Б.Б. Любінський<sup>1</sup>, Р.А. Бунь<sup>1,2</sup>, О.С. Стрямець<sup>1</sup>

## ПРОГРАМНІ ЗАСОБИ МОДЕЛЮВАННЯ ПРОЦЕСІВ ЕМІСІЇ ПАРНИКОВИХ ГАЗІВ ДОРОЖНІМ ТРАНСПОРТОМ: ПРОСТОРОВИЙ АНАЛІЗ ДЛЯ ЖИТОМИРСЬКОЇ ОБЛАСТІ

**Abstract**. An approach for implementation of spatial inventory of greenhouse gas emissions in road transport sector is presented. As an example, the numerical experiments on building spatial cadastres of emissions in the road sector of Zhytomyr region using created specialized software were performed.

**Keywords**: software, geoinformation technology, road transport, greenhouse gas, inventory, spatial analysis.

Анотація. Представлено підхід до реалізації просторової інвентаризації емісій парникових газів від дорожнього транспорту. На прикладі Житомирської області здійснено обчислювальні експерименти з побудови просторових кадастрів емісій з використанням створеного спеціалізованого програмного забезпечення

Ключові слова: програмне забезпечення, геоінформаційна технологія, дорожній транспорт, парниковий газ, інвентаризація, просторовий аналіз.

Вступ. Однією з найактуальніших серед численних екологічних та соціально-економічних проблем людства на межі XX-XXI ст. є глобальне потепління. Температура довкілля є однією із найважливіших умов існування життя. Усвідомлюючи це, світова наукова спільнота об'єднала зусилля навколо дослідження проблеми зміни клімату, і у 1988 р. під егідою Організації Об'єднаних Націй було створено Міжурядову групу експертів з питань зміни клімату (МГЕЗК). Показники емісій парникових газів для держави загалом є важливою інформацією при встановленні міжнародних номовленостей про зниження викидів, моніторингу виконання зобов'язань тощо. Проте, опираючись лише на узагальнені показники [1], неможливо проводити локальні заходи щодо зменшення емісій, виділити найбільш емісійні чи відносно "чисті" регіони. Розподіл джерел та поглиначів парникових газів на території України є дуже нерівномірним. Тому інформація про територіальний розподіл емісій та їх структуру є цінною для планування ефективних природоохоронних заходів, дослідження потенціалу зниження емісій та невизначеностей результатів інвентаризації за умов обмежених ресурсів. Метою цієї статті є побудова математичних моделей процесів емісії парникових газів у дорожньому транспорті енергетичного сектору Житомирської області, а також проведення просторової

 $\overline{a}$ 

<sup>&</sup>lt;sup>1</sup> Національний університет "Львівська політехніка"

<sup>&</sup>lt;sup>2</sup> Академія бізнесу м. Домброва Гурніча, Польща

<sup>50 ©</sup> Б.Б. Любінський, Р.А. Бунь, О.С. Стрямець

інвентаризації емісій цих газів з використанням спеціалізованого програмного забезпечення [2,3].

.<br>Специфіка категорії "Дорожній транспорт". Категорія "Дорожній транспорт" включає емісії парникових газів від спалювання та випаровування талива автомобільним транспортом, який знаходиться у юридичній та фізичній власності [4]. Сюди включають діяльність усіх типів легкових транспортних засобів, автомобілів великої вантажопілйомності та мотоциклів. Дорожній транспорт в Україні для забезпечення руху використовує різні види рідкого та газоподібного палива: бензин моторний, паливо лизельне, пропан і бутан скраплені, стиснений природний газ.

Основними джерелами емісій у секторі дорожнього транспорту є автомобільні одиниці, які рухаються по дорогах. Досліджувати емісії від діяльності окремого автомобіля є практично нереальним завданням, тому доцільно джерелами емісій від діяльності дорожнього транспорту вважати дороги та автошляхи, на яких функціонує автотранспорт. Через високу  $\overline{a}$ иџљність автолоріг у міських поселеннях і вілсутність на картах лопоміжних доріг у сільській місцевості, запропоновано транспортні мережі у містах і ceлах відносити до площинних об'єктів із виділенням лише основних доріг.

Статистичну інформацію про використання палива в Україні подають на рівні цілого району і міст обласного підпорядкування, тому для обчислення емісії парникових газів необхідно виконати дезагрегацію палива по основних джерелах емісії. В дорожньому транспорті такими джерелами є:

- автомобільні дороги усіх типів, що є лінійними джерелами емісій;
- території населених пунктів усіх типів, що є площинними джерелами емісій від спалювання палива автотранспортом на внутрішній мережі доріг населеного пункту.

Иезагрегацію статистичних даних про споживання палива по окремих дорогах та населених пунктах запропоновано проводити за наступним алгоритмом:

Крок 1. Дані про паливо, використане на діяльність дорожнього транспорту в районі, розподіляють по усіх автомобільних дорогах району (включаючи основні автомобільні дороги в межах населених пунктів). Паливо розподіляють за наступною пропорцією: 60% використаного палива на основні дороги району; решту 40% – на дороги населених пунктів, які не позначені на карті (крок 2).

Крок 2. Дані про паливо, використане транспортними засобами в межах населених пунктів району, розподіляють по населених пунктах та приміських зонах великих міст, що належать цьому району. При цьому не враховують міста обласного підпорядкування, для яких дані про споживання палива публікуються окремо (ці дані відносять безпосередньо до території, яку займає місто і приміські зони навколо нього).

Крок 3. У результаті виконання першого та другого кроків отримуємо розподіл даних про паливо по населених пунктах та мережі доріг. Оскільки немає інформації про розподіл інтенсивності руху транспорту, то із врахуванням розподілу населення та буферних зон, розподіл палива базується на припущенні, що активність діяльності транспорту на певній території визначається лише густиною населення, яке проживає на ній, та не враховує діяльність транспорту поза межами населених пунктів та приміських територій. Розподіл палива по автошляхах не враховує територіального **розподілу населення та інтенсивність руху автотранспорту в густонаселених** місцевостях, особливо у великих містах. Обсяги споживання палива на рівні елементарної ділянки обчислюють як суму частки палива, використаного у Межах населених пунктів, та частки палива, використаного на основних автомобільних дорогах, що частково чи повністю потрапили в цю комірку. Оскільки неможливо відслідковувати рух палива, проданого в межах населеного пункту для забезпечення роботи транспортних засобів, тому зроблено припущення, що це паливо спалюється в межах населеного пункту і приміських зонах, а також на автомобільних шляхах, що з'єднують його із іншими поселеннями (які знахоляться поза межами визначених зон). Для врахування споживання палива на автодорогах, безпосередньо розміщених навколо великих міст доцільно розглядати так звані буферні зони навколо адміністративних меж таких поселень [4].

Паливо, яке використане транспортом району на усіх дорогах (за винятком доріг в межах населених пунктів) дезагрегують до рівня окремих ділянок доріг враховуючи їх поточний стан, інтенсивність руху, віддаленість від населених пунктів та кількість населення, яке в них проживає (крок 1). За відсутності даних, для оцінювання інтенсивності руху автотранспорту на дорозі використано такі параметри: тип дороги та вид покриття (наприклад, удосконалене шосе, шосе, удосконалені грунтові дороги, грунтові дороги, тощо); ширину дороги; категорію дороги. Так, використовуючи цифрову карту Житомирської області виділено основні види доріг. Відповідно до будівельних норм, а також з урахуванням рельєфу, • изначено коефіцієнти розподілу автомобільних потоків. Для дезагрегації даних про паливо використовувалось наступне співвідношення:

$$
W_r = \frac{V^r}{\sum_{i=1}^m L_i k_i},
$$

де W<sup>r</sup> – кількість палива, що спалюється на одному кілометрі дороги з одиничним коефіцієнтом розподілу транспортних потоків у r-му адміністративному районі;  $V_r$  – загальний обсяг використаного палива у цьому районі; *L<sub>i</sub>* – довжина всіх доріг *i*-го виду;  $k_i$  – коефіцієнт інтенсивності автомобільних потоків; *m* – кількість типів доріг;  $r \in \widetilde{R} = \{r = \overline{1,m}\}\$  – множина адміністративних районів. Для визначення коефіцієнтів  $k_i$  використовувались середні значення інтенсивності руху, приведені до легкових автомобілів.

На другому кроці зроблено припущення, що 40% від проданого в населеному пункті палива спалюється поза межами населеного пункту на дорогах, що розташовані від адміністративного кордону населеного пункту на **віллалі не більше ніж півтори раліуси населеного пункту (так званих**  $\delta$ уферних зонах [4]). Ці обсяги палива, розподілено по зонах  $Z^n(l)$ ,  $n = (1,2,3)$ , де *l* – номер населеного пункту, за принципом – чим ближче до населеного пункту, тим інтенсивніша робота автотранспорту. Причому, при розподілі палива по ділянках доріг, розташованих в межах заданої віддалі від міста (крок 1), враховано як інтенсивність руху автотранспорту на заданих ділянках, так і близькість до населеного пункту (номер буферної зони, в яку потрапила ділянка).

Доцільно при розподілі даних про обсяги споживання палива у районі до рівня окремих населених пунктів (крок 1) використовувати дані про кількість населення, адже території з вищою щільністю населення характеризуються більшою інтенсивністю функціонування автотранспорту.

На основі розподілених по елементарних ділянках даних про спожите автотранспортом паливо деякого виду та інших параметрів почергово для кожної ділянки обчислюють емісії парникових газів в атмосферу, що спричинені спалюванням цього виду палива. Теоретично, оцінки емісій від діяльності дорожнього транспорту можуть базуватися на двох незалежних видах даних – інформації про обсяги спожитого палива та показниках пробігу транспортного засобу в кілометрах.

Загальний підхід до інвентаризації емісій вуглекислого газу, метану та *закису азоту*. Емісії СО<sub>2</sub> обчислюють на основі даних про обсяг спаленого палива усіх видів та вміст вуглецю у конкретному типі палива. В методиках МГЕЗК [1] методи 1-го рівня для обчислення емісій СО<sub>2</sub> полягають у добутку кількості проданого на діяльність транспорту палива і відповідних узагальнених коефіцієнтів емісії

$$
E = \frac{44}{12} \sum_{i} F_i T_i E F_i^C (1 - f_{i, H\tilde{N}}) f_{i, C},
$$

де *E* – емісії СО<sub>2</sub>,  $F_i$  – кількість проданого палива *i*-го виду (природний газ, дизельне паливо тощо),  $EF_i^C$  – коефіцієнт емісії, що дорівнює вмісту вуглецю в паливі,  $T_i$  – теплотворне значення палива,  $f_{i,HC}$  – фракція нагромадження вуглецю,  $f_i$ <sub>C</sub> – фракція окислення вуглецю.

Емісії метану та закису азоту дещо важче точно обчислити порівняно з емісіями CO<sub>2</sub>, оскільки рівні емісій залежать від технічних характеристик транспортного засобу, особливостей його експлуатації та виду палива, що використовується. Натомість у випадку вуглекислого газу емісії від спалювання деякого обсягу палива залежать лише від вмісту вуглецю у цьому виді палива, що досить добре піддається дослідженню. Коли неможливо оцінити споживання палива по видах транспортних засобів застосовують метод, в основі якого лежить застосовування коефіцієнтів емісії, що базуються лише на виді палива:  $E = \sum_i F_i \ E F_i$ .

 $\Pi$ росторовий розподіл емісій парникових газів. Визначимо множини таких географічних об'єктів та деякі спеціальні операції над ними. Нехай:  $\tilde{N} = \{N_1, N_2, ...\}$  – множина площинних географічних об'єктів – міст обласного підпорядкування;  $\tilde{R} = \{R_1, R_2, ...\}$  — множина адміністративних районів;  $\tilde{C} = \{C_1, C_2, ...\}$  – множина міст та селищ міського типу;  $\tilde{V} = \{V_1, V_2, ...\}$  – множина  $c$ iл,  $\tilde{S} = \{S_1, S_2, ...\} = \{\tilde{C}, \tilde{V}\}$  – множина населених пунктiв,  $\tilde{D} = \{D_1, D_2, ...\}$ множина лінійних географічних об'єктів – автомобільних доріг,  $\Delta = \{\delta_1, \delta_2, ...\}$ – множина географічних об'єктів – меж елементарних ділянок, на які розбито Tepuropiio;  $\tilde{Z} = \{Z^1(l), l \in \tilde{S}^Z\} \cup \{Z^2(l), l \in \tilde{S}^Z\} \cup \{Z^3(l), l \in \tilde{S}^Z\}$  – множина побудованих навколо міст буферних зон;  $\tilde{S}^Z \subset \tilde{S}$  – множина населених пунктів, для яких побудовано буферні зони [4].

Для географічних об'єктів додатково визначимо ряд відношень, які далі використовуються не у теоретико-множинному розумінні, а для визначення територіальної приналежності та взаємного розміщення географічних  $\overline{6}$ 'єктів [4]. Зокрема, для географічних об'єктів *А* і *В*: *А* ∈́*В* – географічний  $\overline{66}$ 'єкт  $\overline{A}$  територіально цілком розміщений в межах об'єкту  $\overline{B}$ ;  $\overline{A}$  ∩ $\overline{B}$  –  $\overline{06}$ 'єкт  $C \in \mathbb{C}$  и с и планою територією об'єктів  $A \in \mathcal{B}$ , причому  $C \neq \emptyset$ , якщо об'єкти  $A \in \mathcal{B}$ мають хоча б одну спільну точку на межі;  $A \hat{\cup} B = C - 66$ 'єкт  $C \in \text{repurropicio}$ , що утворилась шляхом об'єднання територій географічних об'єктів A і B;  $A \hat{=} B = C - 66$ 'єкт  $C \in \text{Teprropicto}$ , що утворилась після "вирізання" території об'єкту *В* із території, яку займає об'єкт А. Властивості об'єкту А:  $area(A)$  – площа об'єкту A;  $len(A)$  – довжина лінійного об'єкту A.

Використовуючи наведені вище підходи до дезагрегації даних про обсяги використаного палива, моделювання емісій вуглекислого газу за рік у населеному пункті *S* (чи в одній з побудованих навколо нього зон), що належить *r*-му адміністративному району, відбувається за формулою:

$$
E^{X}(S) = \frac{Q(S)}{\sum_{s \in \hat{S}^{r}} Q(s)} \times \sum_{b=1}^{B} \sum_{f=1}^{F} [P^{r}(f,b) \ E F^{X}(f)],
$$

де  $E^X(S)$  – емісії парникового газу в S-му населеному пункті;  $P^r(f,b)$  – обсяг використаного палива *f*-го типу на діяльність транспорту, що перебуває у *b*-й власності в межах *r*-го району,  $b = \overline{1, B}$ ,  $f = \overline{1, F}$ ,  $r = \overline{1, R}$ ;  $EF^X(f)$  – коефіцієнт емісії парникового газу, який залежить від виду спаленого палива;  $Q(s)$  – кількість населення, що проживає у *s*-му населеному пункті.

54 Для міст обласного підпорядкування відповідні статистичні дані про спожите паливо на діяльність транспорту відображають у статистичних довідниках окремо, тому їх відносять безпосередньо до території, яку займає місто і його приміські зони (відповідно до прийнятих коефіцієнтів). Для деякої зони  $Z^n$  міста обласного пілпорядкування  $N$  емісії вуглекислого газу знаходять за формулою:

$$
E^{X}[Z^{n}(N)] = C_{n} \times \sum_{b=1}^{B} \sum_{f=1}^{F} [P^{N}(f,b) E F^{X}(f)],
$$

де  $P^N(f, b)$  – маса палива *f*-го типу, використаного в *N*-му місті обласного підпорядкування на діяльність автотранспорту, що знаходиться у b-й власності; *C<sub>n</sub>* – коефіцієнт, який відображає частку використання палива, проданого в населеному пункті, на діяльність транспорту у *n*-й зоні цього населеного пункту.

Для деякої d-ї ділянки дороги використано коефіцієнт  $C_{total}(d)$ , який відображає стан та параметри цієї ділянки:

 $C_{total}(d) = len(d) \times C[k(d),wid(d)] \times Cond(d)$ ,

 $\text{Re}$  *len*(*d*) – довжина *d*-ї дороги;  $C[k(d),wid(d)]$  – коефіцієнт пропускної здатності цієї дороги, який залежить від її ширини wid(d) та категорії (типу)  $k(d)$ ;  $Cond(d)$  – поточний стан дороги  $(Cond(d)=1$  – дорога  $\alpha$ використовується;  $Cond(d) = 0$  – на стадії ремонту чи будівництва, або не придатна до використання з інших причин).

Мережу доріг поділено на ділянки в межах адміністративних районів.  $\mu$  $\mu$ а́ставно выставно статично и дълкват и дълкват дълкват развитите развитите и дълкват и дълкват и дълкват и фічно розташована в межах r-го району проводиться за допомогою формули:

$$
E^{X}(D) = \frac{C_{total}(D)}{\sum_{d \in \widetilde{D}'} C_{total}(d)} \times \sum_{b=1}^{B} \sum_{f=1}^{F} [P^{r}(f,b) EF^{X}(f)],
$$

де  $E^X(D)$  – емісії парникового газу на ділянці D-ї дороги;  $P^r(f,b)$  – обсяг використаного палива *f*-го типу (бензин, дизельне паливо та ін.) на діяльність транспорту, що перебуває у  $b$ -й власності в межах *r*-го району,  $b = \overline{1, B}$ ,  $f = \overline{1, F}$ ,  $r = \overline{1, R}$ ;  $EF^{X}(f)$  – коефіцієнт емісії парникового газу, який залежить від виду спаленого палива;  $C_{total}(d)$  – параметр d-ї ділянки, що визначає її пропускну здатність.

На рівні окремої елементарної ділянки аналізують усі джерела емісії від транспортного сектору (території населених пунктів та автомобільні шляхи), що частково чи повністю знаходяться в її межах. Знаходять сумарне значення емісій для площинних та лінійних джерел:

$$
E^{X}(\delta) = \frac{\sum E^{X}(s) \times area(s \hat{\cap} \delta)}{area(s)} + \frac{\sum E^{X}(d) \times len(d \hat{\cap} \delta)}{len(d)},
$$

55

 $E^{X}(\delta)$  – емісії парникового газу в межах  $\delta$ -го географічного об'єкту (тобто,  $\delta$  -ї елементарної ділянки).

*Геоінформаційний підхід до просторового аналізу емісії. Для реалізації* просторової інвентаризації парникових газів та візуалізації результатів доцільно використати інструментарій геоінформаційних систем (ГІС), які призначені для зберігання, відображення, обробки та аналізу даних, що містять географічну прив'язку до певної території. При роботі з ГІС уся інформація зберігається в георозполілених базах ланих, яким вілповілають цифрові карти. Такі карти відображають територіальне розміщення об'єктів, а інформація щодо певних властивостей та характеристик цих об'єктів зберігається у відповідних полях георозподіленої бази даних, яка містить географічну прив'язку до об'єктів на карті.

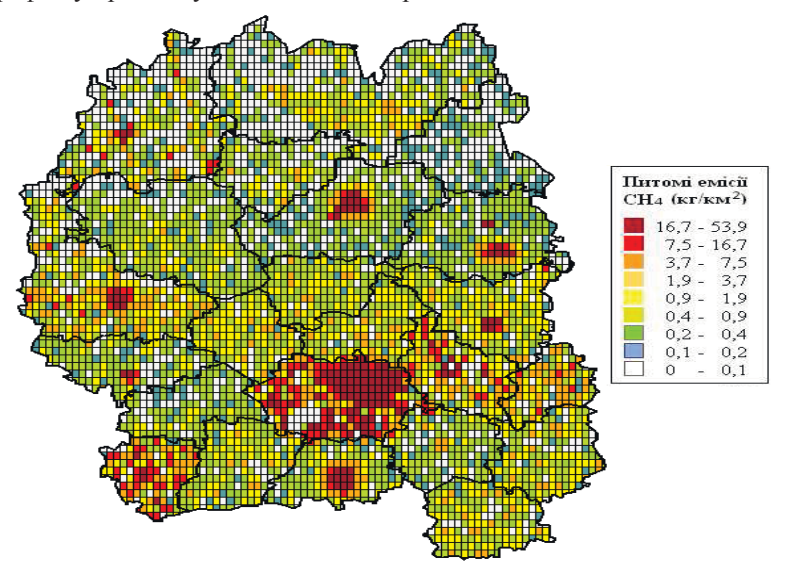

Рис. 1. Питомі емісії СН4 від спалювання дизельного палива транспортними засобами у власності населення (кг/км<sup>2</sup>, 2011 р.)

Результати просторового аналізу. Результатом просторового моделювання емісій парникових газів є набори значень емісій за деякий проміжок часу, які додатково містять географічну прив'язку. Для аналізу територіального розподілу загальних емісій важливим є результати обчислення емісій на рівні елементарних ділянок однакової, достатньо малої площі, які утворюються шляхом умовного накладання сітки з комірками визначеного розміру на досліджувану територію.

56 Для візуального представлення результатів моделювання емісій побудовано відповідні шари цифрових карт. Як приклад, на рис. 1 наведено цифрову карту розподілу питомих емісій СН<sub>4</sub> від спалювання дизельного

палива автотранспортом, що перебуває у власності населення на території Житомирської області, яка дає можливість візуально оцінити ситуацію із розміщенням джерел. Особливістю територіального розподілу емісій у секторі дорожнього транспорту є те, що вони досить щільно розподілені по усій території (за винятком територій, зайнятих лісами, височинами тощо), але питомі емісії значно вищі на територіях, де розташовані великі міста та транспортні вузли.

Емісії вуглекислого газу при спалюванні палива є у декілька раз вищими порівняно із емісіями інших парникових газів прямої дії, проте слід зауважити, що метан та закис азоту мають набагато виший потенціал глобального потепління. На рис. 2 зображено сумарні питомі емісії в СО2ekribatehti

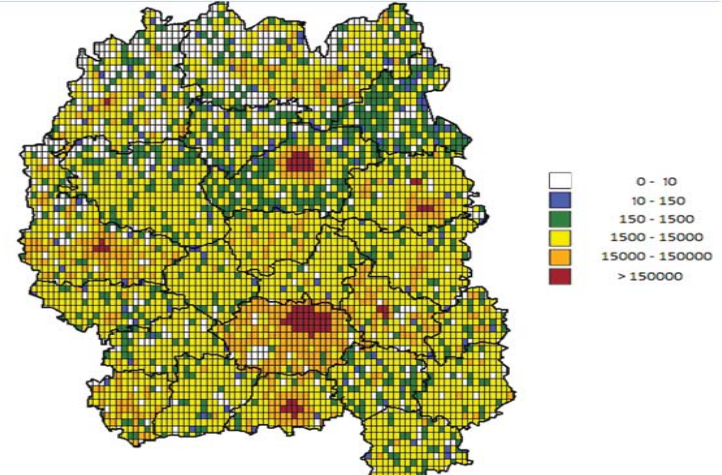

Рис. 2. Сумарні питомі емісії парникових газів у дорожньому транспорті Житомирської області (в  $CO_2$ -еквіваленті, кг/км<sup>2</sup>, 2011 р.)

Висновки. В роботі представлено підхід до просторового аналізу емісій парникових газів у секторі "Дорожній транспорт", який полягає у почерговому обчисленні емісій методом «знизу-вверх» для елементарних ділянок визначеного розміру, на які розбито досліджувану територію. Обгрунтовано класифікацію усіх джерел на точкові, лінійні і площинні та показано особливості проведення інвентаризації і просторового аналізу емісії для кожного із них. Використовуючи розроблені програмні засоби [2,3] сформовано георозподілену базу даних та здійснено обчислювальні експерименти з просторової інвентаризації та аналізу емісій парникових газів в секторі "Дорожній транспорт" для адміністративних районів Житомирської області. Отримано територіальні розподіли емісій вуглекислого газу, метану та закису азоту, а також значення сумарних емісій в еквіваленті вуглекислого газу.

1. 2006 IPCC Guidelines for National Greenhouse Gas Inventories / Eggleston H.S., Buendia L., Miwa K., Ngara T., Tanabe K. (eds). – IPCC, IGES, Japan, 2006.

2. *Любінський Б. Б.* Спеціалізоване програмне забезпечення для географічного аналізу та інвентаризації парникових газів / Б. Б. Любінський, Р. А. Бунь // Моделювання та інформаційні технології. – 2011. – № 59. – С. 129-135.

3. Любінський Б. Б. Архітектура спеціалізованих програмних модулів для географічного аналізу об'єктів при інвентаризації парникових газів / Б. Б. Любінський, Р. А. Бунь // Штучний інтелект. – Донецьк, 2011. – № 4. – С. 303-309.

4. *Hamal Kh*. Carbon dioxide emissions inventory with GIS / Kh. Hamal // Artificial Intelligence. – 2008. – N 3. – P. 55-62.

*ɉɨɫɬɭɩɢɥɚ 19.02.2014ɪ.* 

## ɍȾɄ 004.451.7.031.43

М.О. Медиковський, д.т.н., проф., І.Г.Цмоць, д.т.н., проф., А.В.Дорошенко, к.т.н., ст. викладач

Національний університет «Львівська політехніка», каф. АСУ

## **ИНТЕЛЕКТУАЛЬНІ КОМПОНЕНТИ ОЦІНЮВАННЯ СКЛАДОВИХ** ЕКОНОМІЧНОЇ БЕЗПЕКИ ПІДПРИЄМСТВА

Проаналізовано інтелектуальні компоненти для оцінювання складових економічної безпеки, вибрано для їх реалізації штучні нейронні мережі на основі парадигми моделі геометричних перетворень і розроблено на її основі програмні засоби для оцінювання ризиків при роботі з клієнтами.

Ключові слова: інтелектуальна компонента IACУ, штучні нейронні мережі, інтелектуальний аналіз даних.

Проанализированы интеллектуальные компоненты для оценки составляющих экономической безопасности, для их реализации выбраны искусственные нейронные сети на основе парадигмы модели геометрических преобразований и разработана программная реализация для оценки рисков при работе с клиентами.

Ключевые слова: интеллектуальная компонента ИАСУ, нейронные сети, интеллектуальный анализ данных.

The process of development of intellectual component of integration automated control system for assess the economical safety of the enterprise on the base of neural networks (model of geometrical transformation) is describes.

**Key words**: intellectual component of integration automated control system, neural networks, data mining.

Постановка проблеми. Сучасне підприємство як відкрита система функціонує в навколишньому середовищі, яке характеризується нестабільністю та постійною динамікою зміни зовнішніх та внутрішніх факторів впливу. Для підвищення економічної безпеки підприємства в таких

58 © М.О. Медиковський, І.Г.Цмоць, А.В.Дорошенко